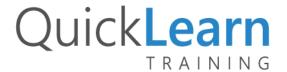

# BizTalk Server 2020 Developer Immersion

| Duration                        | 5 days                                                                                                    | Remote Enabled          | Yes             |
|---------------------------------|----------------------------------------------------------------------------------------------------|-------------------------|-----------------|
| Skill level                     | Beginner                                                                                                    | Guaranteed to Run       | Yes             |
| Audience                        | Developer                                                                                                    |                         |                 |
| Products<br>and<br>technologies | <ul> <li>The following products and te</li> <li>BizTalk Server</li> <li>SQL Server</li> <li>Visual Studio</li> <li>Internet Information Services</li> <li>Azure Service Bus</li> </ul> | chnologies will be used | in this course: |

# **Course Description**

Integration takes many forms, from simply moving files between an FTP site and a local file share, to complex trading partner connections using Electronic Data Interchange (EDI), and everything in between. BizTalk Server is Microsoft's flagship integration technology and is used by companies all over the world to solve integration problems big and small.

This course is designed to educate .NET developers on how to create enterprise-class integration solutions using Microsoft BizTalk Server. This intensive, yet entertaining and engaging, guided tour of BizTalk Server teaches developers the core skills needed to build integration applications. Join QuickLearn Training's expert trainers and learn what it truly means to be a BizTalk Server developer.

Whether you choose to receive the instruction face-to-face with one of our trainers, or attend the course remotely, rest assured that you will receive the very best training available to launch you into your BizTalk developer experience.

In this course, attendees will receive live instruction from one of our expert trainers, in-classroom demonstrations, challenging hands-on labs, and an electronic copy of the presentation materials and lab guide with hands-on activities.

This course includes three of QuickLearn Training's *After Hours* modules. These prerecorded videos offer students optional content that would not otherwise fit into the 2020 version of the course. Our *After Hours* videos feature the same top-quality training provided in the live portion of the course. Students have access to these modules for three months following their course attendance.

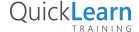

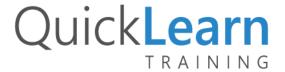

## **Course Objectives**

At the completion of this course, attendees will be able to:

- Automate deployment using MSIs and scripts
- Create and configure XML and flat file schemas
- Transform messages using maps
- Manipulate data using Functoids
- Enable message routing and processing using receive and send ports
- Troubleshoot exceptions
- Enable tracking of BizTalk Server activity
- Create and configure pipelines to process XML, flat file, and EDI data
- Create orchestrations to automate critical business processes
- Implement orchestration patterns such as correlation and direct-bound ports
- Integrate with ASMX, WCF, PHP, JAVA, and REST services
- Implement a variety of adapters
- Integrate with trading partners and applications using EDI After Hours
- Develop Business Rules Engine (BRE) policies After Hours
- Enable Business Activity Monitoring (BAM) After Hours

#### **Audience**

Experienced .NET developers who are new, or relatively new, to BizTalk Server development and want to take their place as a valuable member of any BizTalk development team.

## **Prerequisites**

Students should have experience with .NET development (C# or VB .NET), working with Visual Studio, and the concepts of SQL Server databases. Prior experience with web services and XML is also desirable.

### **Student Testimonials**

I had done some research and training on my own, but didn't feel like I had full understanding of the product. This class was absolutely the way to go. I will be looking to take more classes as I continue my BizTalk journey.

Jeff R. BizTalk Developer Immersion

First time taking class with QuickLearn. Class was great, efficient and insightful. Really helpful and content-rich for a developer with no prior BizTalk background.

Chin T. BizTalk Developer Immersion

77

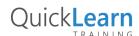

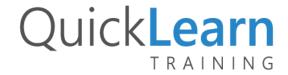

## **Module Listing**

2

BizTalk Server Overview

- What Is BizTalk Server?
- BizTalk Components and Capabilities
- What's New in BizTalk Server
- BizTalk Server Tools and Tasks

- Introduction to Pipelines
- **Building Custom Pipelines**

**Creating Schemas** 

- Introduction to BizTalk Schemas
- Creating Schemas
- Creating Custom Data Types
- Schemas for Non-XML Messages

Basic Orchestration Design

**Creating Pipelines** 

- Introduction to BizTalk Orchestration
- Building an Orchestration

**Creating Maps** 

- Creating a BizTalk Map
- Manipulating Data Using Functoids
- BizTalk Mapper Usability Features

**Advanced Orchestration Design** 

**Orchestration Shapes** 

11

- **Logical Port Binding Options**
- Implementing Correlation
- **Invoking Orchestrations**

Deploying BizTalk Applications 4

- **Deployment Fundamentals**
- **Deploying Assemblies**
- Working with Bindings Files
- Deploying Using MSI Packages

Introduction to WCF Adapters and Two-Way 12 Communication

- Communication with Two-Way Services
- **Adapter Hosting Models**
- Concepts of BizTalk Server's WCF Adapters

**Enabling Message Routing Using Ports** 

- Introduction to Message Routing
- Configuring Message Routing
- Monitoring BizTalk Processes
- **Enabling Tracking and Viewing Tracked Data**

RESTful API Integration 13

- RESTful APIs 101
- Address Templating
- HTTP Verbs, Headers, and Response Codes
- Working with JSON Encoded Messages
- Preprocessing Messages with IIS Modules

Troubleshooting BizTalk Runtime Exceptions 6

• Troubleshooting Issues Using the Group Hub

Integrating with Databases Using the WCF-SQL Adapter

- Generating BizTalk Artifacts from Database **Operations**
- Registering the WCF-SQL Adapter

The BizTalk Server Runtime Hosting Model

- Concepts of Hosts and Host Instances
- Managing BizTalk Hosts and Host Instances

Integrating with Azure Service Bus

- What Is Service Bus?
- Connecting to Service Bus

Tracking BizTalk Server Activity

- **Enabling Tracking and Viewing Tracked Data**
- How Does Tracking Really Work?

After Hours Video

15

14

Managing Logic Using the Business Rules Engine (BRE)

Integrating Across Business Boundaries Using Parties, Roles, and EDI

**Enabling Business Activity Monitoring (BAM)** 

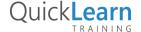